## Taking NWEA MAP Test Utilizing Your DeKalb County Issued Laptop

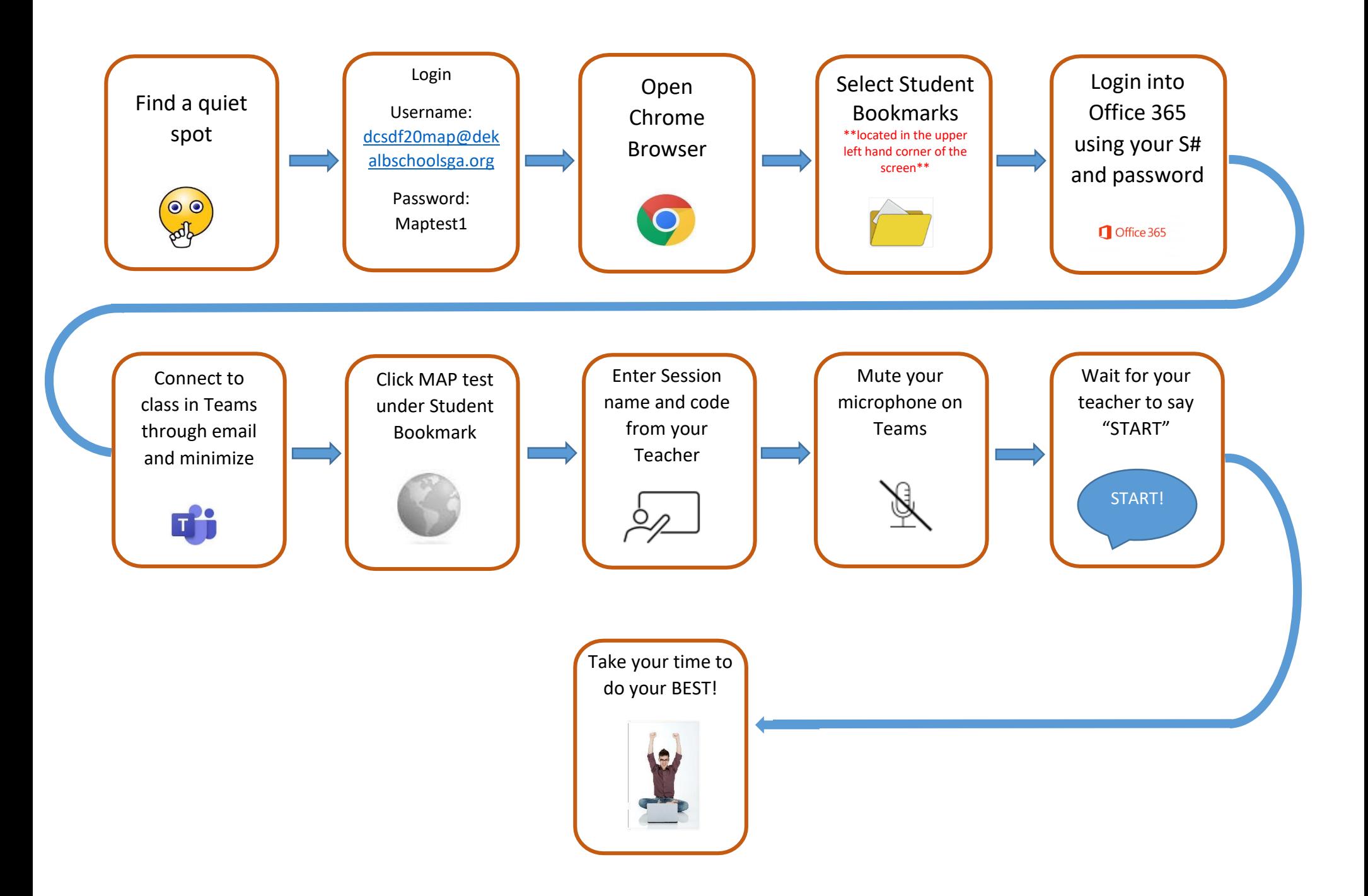